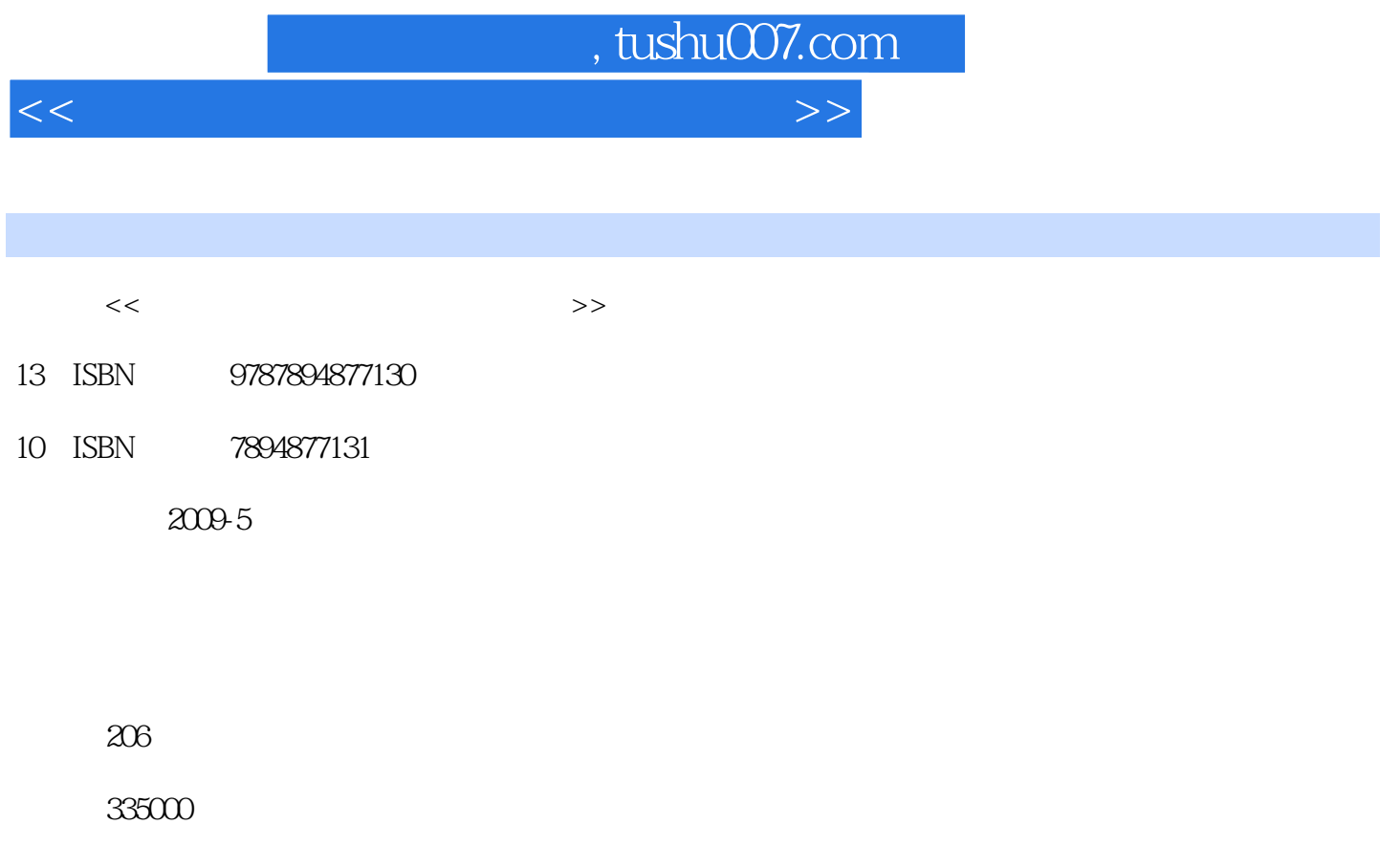

extended by PDF and the PDF

更多资源请访问:http://www.tushu007.com

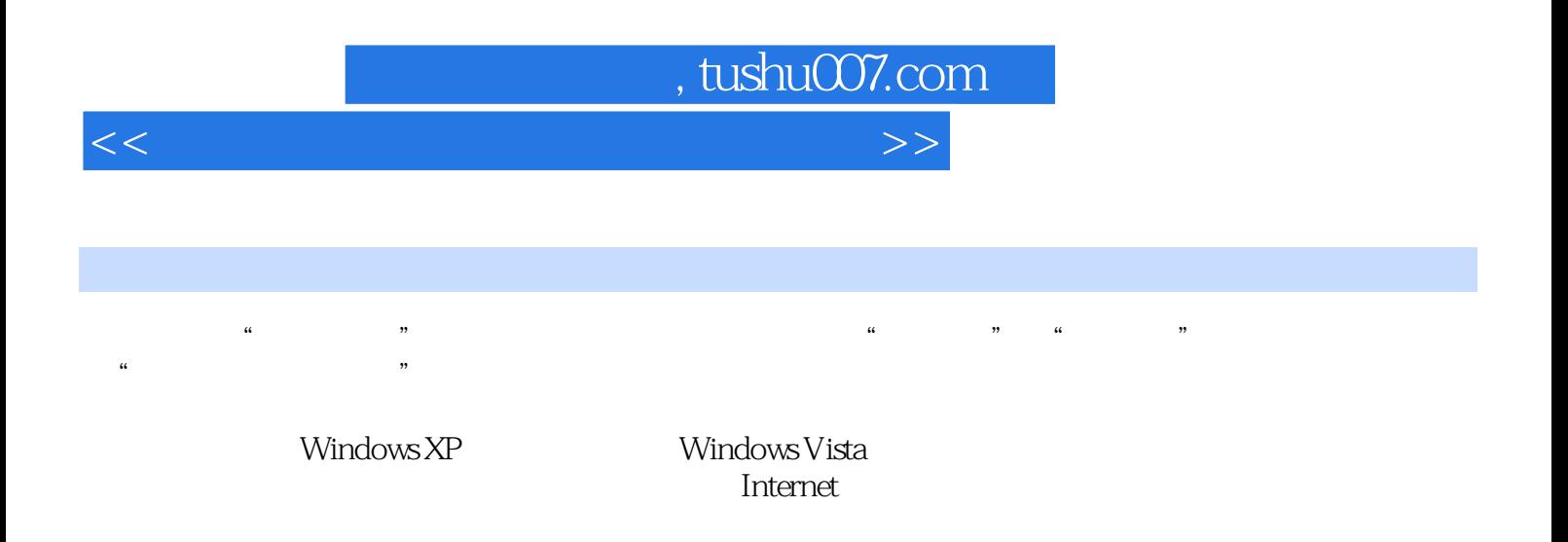

 $\frac{a}{\sqrt{2}}$  +  $\frac{b}{\sqrt{2}}$ 

*Page 2*

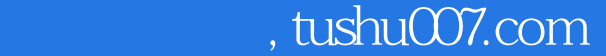

 $<<$  and a set  $\ge$   $>$   $>$ 

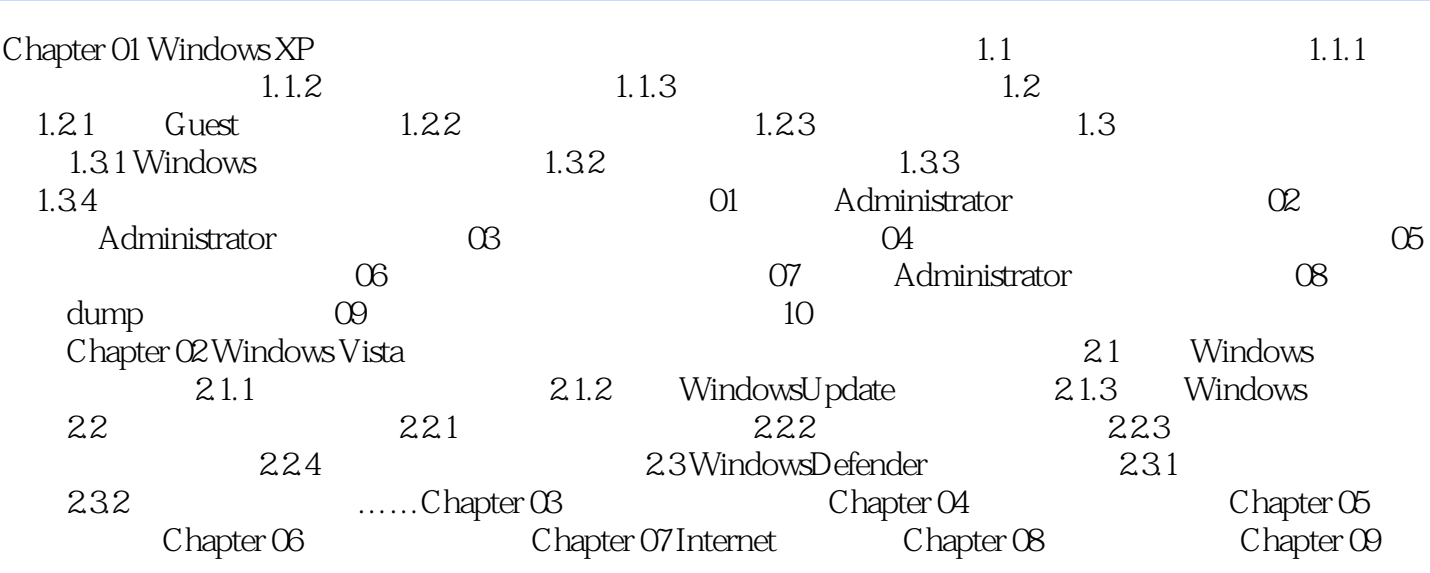

, tushu007.com

 $<<$  and  $<<$ 

Windows 2003 Server

地址对由以下部分组成:希望监视其通信的两台计算机的地址.指定希望监视的通信方向的箭头。

网络监视器驱动程序:网络监视器驱动程序允许网络监视器从网卡接收帧,并且允许使用Microsoft系

1.  $\frac{a}{\sqrt{a}}$  ,  $\frac{b}{\sqrt{a}}$ 

2. SAP ETYPE=<br>IP TETYPE 0x800 IPSAP( IP ETYPE 0x800 IP SAP Ox6

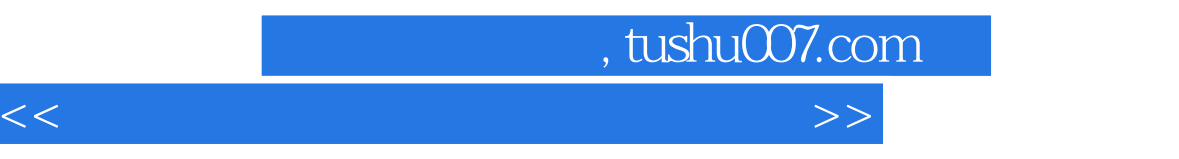

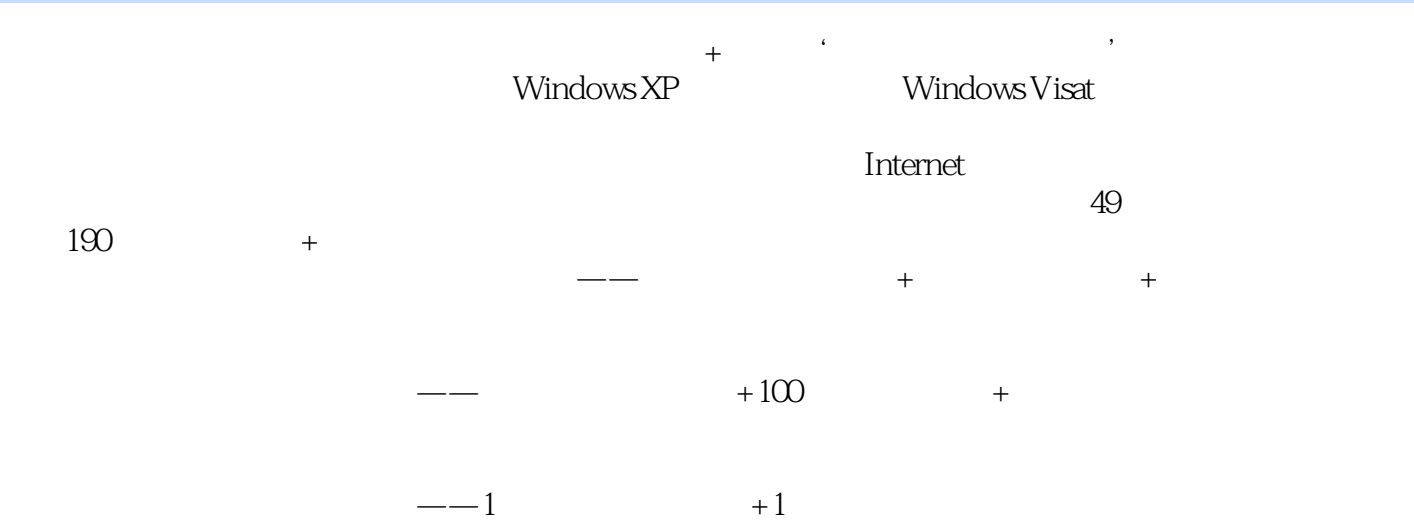

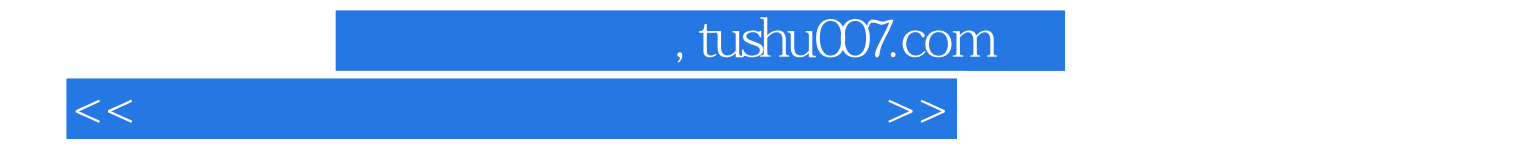

本站所提供下载的PDF图书仅提供预览和简介,请支持正版图书。

更多资源请访问:http://www.tushu007.com